# <span id="page-0-0"></span>Paradigme de Programare

#### S, .l. dr. ing. Andrei Olaru

Departamentul Calculatoare

2014 – 2015, semestrul 2

[Demonstrare](#page-3-0) Controlul execuției

 $12 \cdot 1/24$ 

#### Cursul 12: Programare logică în Prolog

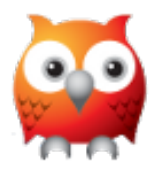

cut fail trace forall

...

[Demonstrare](#page-3-0) Controlul execuției

· · · · · · · · · · · · · · · · · · · · · · · Paradigme de Programare – Andrei Olaru

12 : 2 / 24

# Cursul 12: Programare logică în Prolog

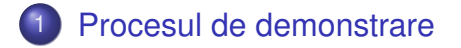

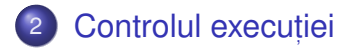

[Demonstrare](#page-3-0) Controlul execuției

 $12 \cdot 3/24$ 

## <span id="page-3-0"></span>[Procesul de demonstrare](#page-3-0)

[Demonstrare](#page-3-0) [Controlul execut](#page-14-0)iei

· · · · · · · · · · · · · · · · · · · · · · · Paradigme de Programare – Andrei Olaru

 $12 \cdot 4/24$ 

# Pași în demonstrare (1)

- **1)** Inițializarea stivei de scopuri cu scopul solicitat;
- 2) Inițializarea substituției (utilizate pe parcursul unificării) cu mulțimea vidă;
- <sup>s</sup>) Extragerea scopului din vârful stivei și determinarea primei clauze din program cu a cărei concluzie unifică;
- $\bullet\,$  Imbogățirea corespunzătoare a substituției și adăugarea premiselor clauzei în stivă, în ordinea din program;
- **5** Salt la pasul 3.

# Pași în demonstrare (2)

- $\bullet$  In cazul imposibilității satisfacerii scopului din vârful stivei, revenirea la scopul anterior (*backtracking*), și încercarea altei modalități de satisfacere;
- <sup>7</sup> Succes la golirea stivei de scopuri;
- 8 Esec la imposibilitatea satisfacerii ultimului scop din stivă.

[Demonstrare](#page-3-0) [Controlul execut](#page-14-0)iei

 $12 \cdot 6 / 24$ 

# Un exemplu de program Prolog

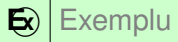

```
1 parent ( andrei , bogdan ) .
2 parent ( andrei , bianca ) .
3 parent ( bogdan , cristi ) .
4
5 grandparent (X, Y) : - parent (X, Z), parent (Z, Y).
```
- *true* ⇒ *parent*(*andrei*,*bogdan*)
- *true* ⇒ *parent*(*andrei*,*bianca*)
- *true* ⇒ *parent*(*bogdan*,*cristi*)
- ∀*x*.∀*y*.∀*z*.(*parent*(*x*,*z*)∧*parent*(*z*,*y*) ⇒ *grandparent*(*x*,*y*))

# Exemplul genealogic (1)

$$
S = \emptyset
$$
\n
$$
G = \{gp(X, Y)\}
$$
\n
$$
\downarrow
$$
\n
$$
gp(X1, Y1) := p(X1, Z1), p(Z1, Y1)
$$
\n
$$
S = \{X = X1, Y = Y1\}
$$
\n
$$
G = \{p(X1, Z1), p(Z1, Y1)\};
$$
\n
$$
\downarrow
$$
\n
$$
p(\text{andrei, bogdan}) p(\text{andrei, bianca}) p(\text{bogdan, cristi})
$$
\n
$$
\downarrow
$$
\n...1\n...2\n...3

[Demonstrare](#page-3-0) [Controlul execut](#page-14-0)iei

· · · · · · · · · · · · · · · · · · · · · · · Paradigme de Programare – Andrei Olaru

12 : 8 / 24

#### Exemplul genealogic (2) Ramura 1

$$
\begin{array}{ccc}\n & \cdots & \uparrow & \\
 & \downarrow & \\
 & p(\text{andrei, bogdan}) & \\
S = \{X = X1, Y = Y1, X1 = andrei, Z1 = bogdan\} \\
G = \{p(bogdan, Y1)\}; & \downarrow & \\
 & p(bogdan, cristi) & \\
S = \{X = X1, Y = Y1, X1 = andrei, Z1 = bogdan, Y1 = cristi\} \\
G = 0; & \downarrow & \\
 & \text{Success} & \\
 & \text{gp}(\text{andrei, cristi}) & \\
\end{array}
$$

[Demonstrare](#page-3-0) [Controlul execut](#page-14-0)iei

· · · · · · · · · · · · · · · · · · · · · · · Paradigme de Programare – Andrei Olaru

12 : 9 / 24

#### Exemplul genealogic (3) Ramura 2

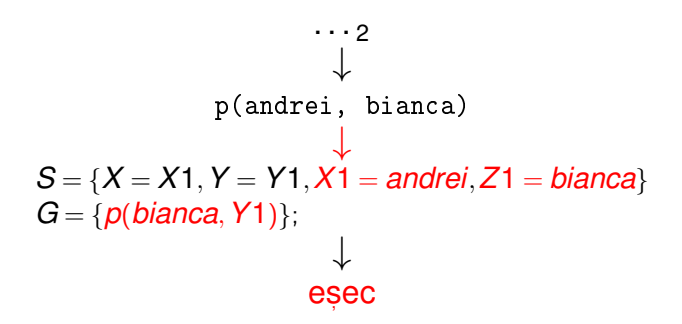

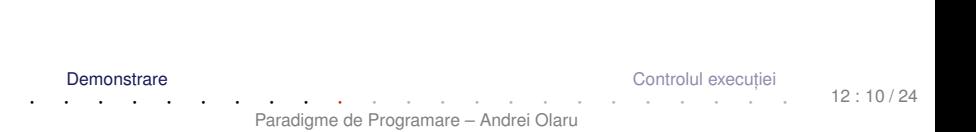

#### Exemplul genealogic (4) Ramura 3

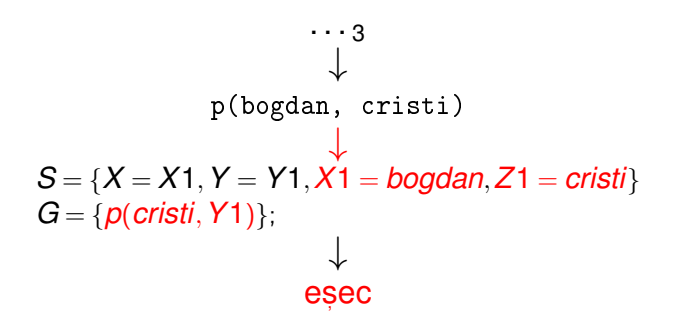

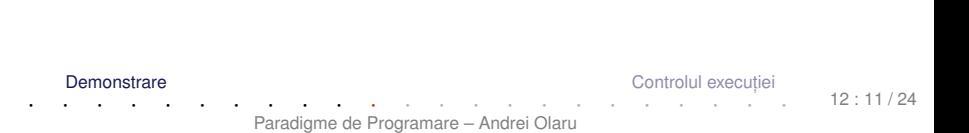

# Observații

- $\bullet$  Ordinea evaluării / încercării demonstrării scopurilor
	- Ordinea clauzelor în program;
	- Ordinea premiselor în cadrul regulilor.

Recomandare: premisele mai ușor de satisfăcut și mai specifice primele – exemplu: axiome.

### Strategii de control Ale demonstrațiilor

## *Forward chaining* (*data-driven*)

- Derivarea tuturor concluziilor, pornind de la datele inițiale;
- Oprire la obținerea scopului (scopurilor);

## *Backward chaining* (*goal-driven*)

- Utilizarea exclusivă a regulilor care pot contribui efectiv la satisfacerea scopului;
- o Determinarea regulilor a căror concluzie unifică cu scopul;
- Incercarea de satisfacere a premiselor acestor reguli s, .a.m.d.

### Strategii de control I Algoritm Backward chaining

- 1. **BackwardChaining**(*rules*,*goals*,*subst*) lista regulilor din program, stiva de <mark>scop</mark>uri, substituția curentă, inițial vidă. **returns** satisfiabilitatea scopurilor
- 2. **if**  $qoals = \emptyset$  **then**
- 3. **return** SUCCESS
- 4. *goal* ←− *head*(*goals*)
- 5. *goals* ←− *tail*(*goals*)
- 6. **for-each** *rule* ∈ *rules* **do** // în ordinea din program
- 7. **if** *unify*(*goal*,*conclusion*(*rule*),*subst*) −→ *bindings*
- 8. *newGoals* ←− *premises*(*rule*)∪*goals* // adâncime
- 9. *newSubst* ← *subst* ∪ *bindings*
- 10. **if** *BackwardChaining*(*rules*,*newGoals*,*newSubst*)
- 11. **then return** SUCCESS
- 12. **return** FAILURE

# <span id="page-14-0"></span>Controlul execuției

[Demonstrare](#page-3-0) **[Controlul execut](#page-14-0)iei** 

12 : 15 / 24

### Exemplu – Minimul a două numere Cod Prolog

## **E** $\sqrt{}$  Minimul a două numere

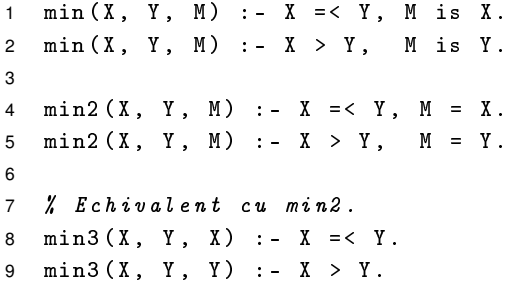

[Demonstrare](#page-3-0) **[Controlul execut](#page-14-0)iei** 

· · · · · · · · · · · · · · · · · · · · · · · Paradigme de Programare – Andrei Olaru

 $12 \cdot 16/24$ 

#### Exemplu – Minimul a două numere **Utilizare**

```
1 \t ? - \min(1+2, 3+4, M).
2 M = 3;
3 false .
4
5 \t ? - \min(3+4, 1+2, M).
6 \, M = 3.
7
8 \t ? - \min(1+2, 3+4, M).
9 \quad M = 1+2:
10 false .
11
12 ? - min2 (3+4, 1+2, M).
13 M = 1+2.
```
[Demonstrare](#page-3-0) **[Controlul execut](#page-14-0)iei** 

 $12 \cdot 17/24$ 

### Exemplu – Minimul a două numere Observații

Condiții mutual exclusive:  $x$  =<  $y$  și  $x > y \rightarrow c$ um putem elimina redundanta?

 $\mathbf{E}$ **Exemplu** 

 $1 \text{ min } 4(X, Y, X) : -X = < Y.$  $2 \text{ min4 (X, Y, Y)}$ .

 $1 \t ? - \min(1+2, 3+4, M)$ .  $2 \text{ } M = 1+2$ :

 $3 \text{ } M = 3+4$ .

### Greșit!

[Demonstrare](#page-3-0) **[Controlul execut](#page-14-0)iei** 

 $12 \cdot 18/24$ 

## Exemplu – Minimul a două numere Imbunătățire

Soluție: oprirea recursivității după prima satisfacere a scopului.

## $\bigotimes$  Exemplu

- $1 \text{ min } 5(X, Y, X) : X = \{ Y, Y, \ldots \}$  $2 \text{ min}5(X, Y, Y)$ .
- $1 \t ? \min 5(1+2, 3+4, M)$ .
- $2 M = 1+2$

[Demonstrare](#page-3-0) **[Controlul execut](#page-14-0)iei** 

 $12 \cdot 19/24$ 

### Operatorul *cut* Definiție

- La prima întâlnire −→ satisfacere;
- La a doua întâlnire în momentul revenirii (*backtracking*) → esec, cu inhibarea tuturor căilor ulterioare de satisfacere a scopului care a unificat cu concluzia regulii curente;
- Utilitate în eficientizarea programelor.

#### Operatorul *cut* Exemplu

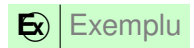

```
1 girl (mary).
2 girl (ann).
3
4 boy (john).
5 boy ( bill ) .
6
7 pair (X, Y) :- girl (X), boy (Y).
8 pair ( bella , harry ) .
9
10 pair2(X, Y) := girl(X), !, boy(Y).
11 pair2 ( bella , harry ) .
```
[Demonstrare](#page-3-0) **[Controlul execut](#page-14-0)iei** 

 $12 \cdot 21 / 24$ 

#### Operatorul *cut* **Utilizare**

1 ?- pair (X, Y).  $2 X = Mary,$  $3 \quad Y = j \circ h \quad ;$  $4$  X = mary, 5 Y = bill ;  $6 \quad X = ann,$  $7 Y = j \circ h n ;$  $8 \times = ann,$ 9 Y = bill ; 10  $X = \text{bella}$ , 11  $Y = harry.$ 

 $1$  ? - pair  $2(X, Y)$ .  $2 X = Mary$ ,  $3 \quad Y = j \circ h \quad ;$  $4$  X = mary,  $5 Y = b$ ill.

[Demonstrare](#page-3-0) **[Controlul execut](#page-14-0)iei** 

12 : 22 / 24

# Negația ca eșec

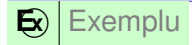

- 1  $nott(P)$  : P, !, fail.
- $2 \text{ not} (P)$ .
	- $\bullet$  P: atom exemplu: boy(john)
	- dacă P este satisfiabil:
		- esecul primei reguli, din cauza lui fail;
		- abandonarea celei de-a doua reguli, din cauza lui !;
		- rezultat: nott(P) nesatisfiabil.
	- dacă P este nesatisfiabil:
		- esecul primei reguli;
		- succesul celei de-a doua reguli;
		- rezultat: nott(P) satisfiabil.

### Sfârșitul cursului 12 Elemente esențiale

- Prolog: structura unui program, funcționarea unei demonstrații
- ordinea evaluării, algoritmul de control al demonstrației
- tehnici de control al execuției.
- $+$ | Nu uitați să dați feedback la curs.

[Demonstrare](#page-3-0) **[Controlul execut](#page-14-0)ion controlul execution** controlul execution controlul execution controlul execution iei